#### **SKRIPSI**

## **IMPLEMENTASI** *LIBRARY MAPBOX ANDROID MAP SDK* **UNTUK VISUALISASI PETA** *DEALER* **RESMI MOTOR** *YAMAHA* **DI KABUPATEN KLATEN**

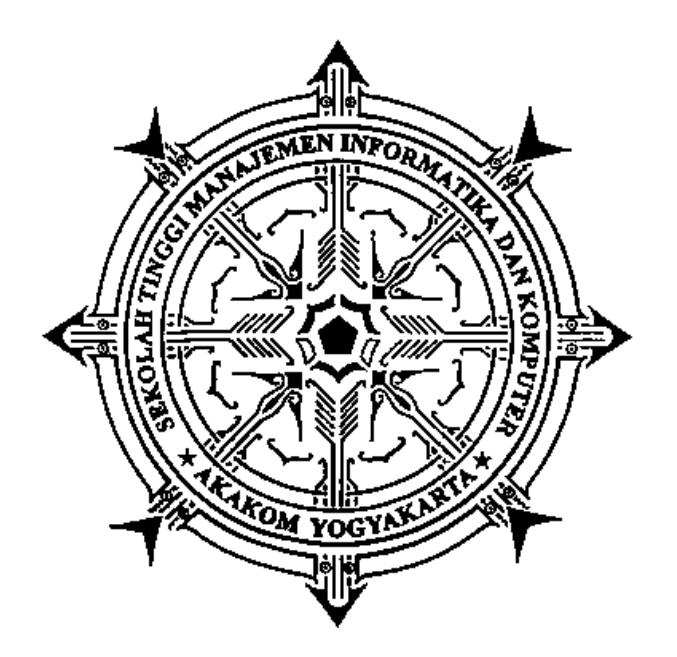

# **ADITYA GALIH PRASETYO Nomor Mahasiswa : 135410301**

## **PROGRAM STUDI TEKNIK INFORMATIKA**

# **SEKOLAH TINGGI MANAJEMEN INFORMATIKA DAN KOMPUTER AKAKOM YOGYAKARTA**

**2017**

#### **SKRIPSI**

### **IMPLEMENTASI** *LIBRARY MAPBOX ANDROID MAP SDK* **UNTUK VISUALISASI PETA** *DEALER* **RESMI MOTOR** *YAMAHA* **DI KABUPATEN KLATEN**

**Diajukan sebagai salah satu syarat untuk menyelesaikan studi jenjang strata** 

**satu (S1) Program Studi Teknik Informatika**

**Sekolah Tinggi Manajemen Informatika dan Komputer**

**Akakom Yogyakarta Disusun Oleh ADITYA GALIH PRASETYO Nomor Mahasiswa : 135410301**

# **PROGRAM STUDI TEKNIK INFORMATIKA SEKOLAH TINGGI MANAJEMEN INFORMATIKA DAN KOMPUTER AKAKOM YOGYAKARTA**

**2017**

#### **HALAMAN PERSETUJUAN**

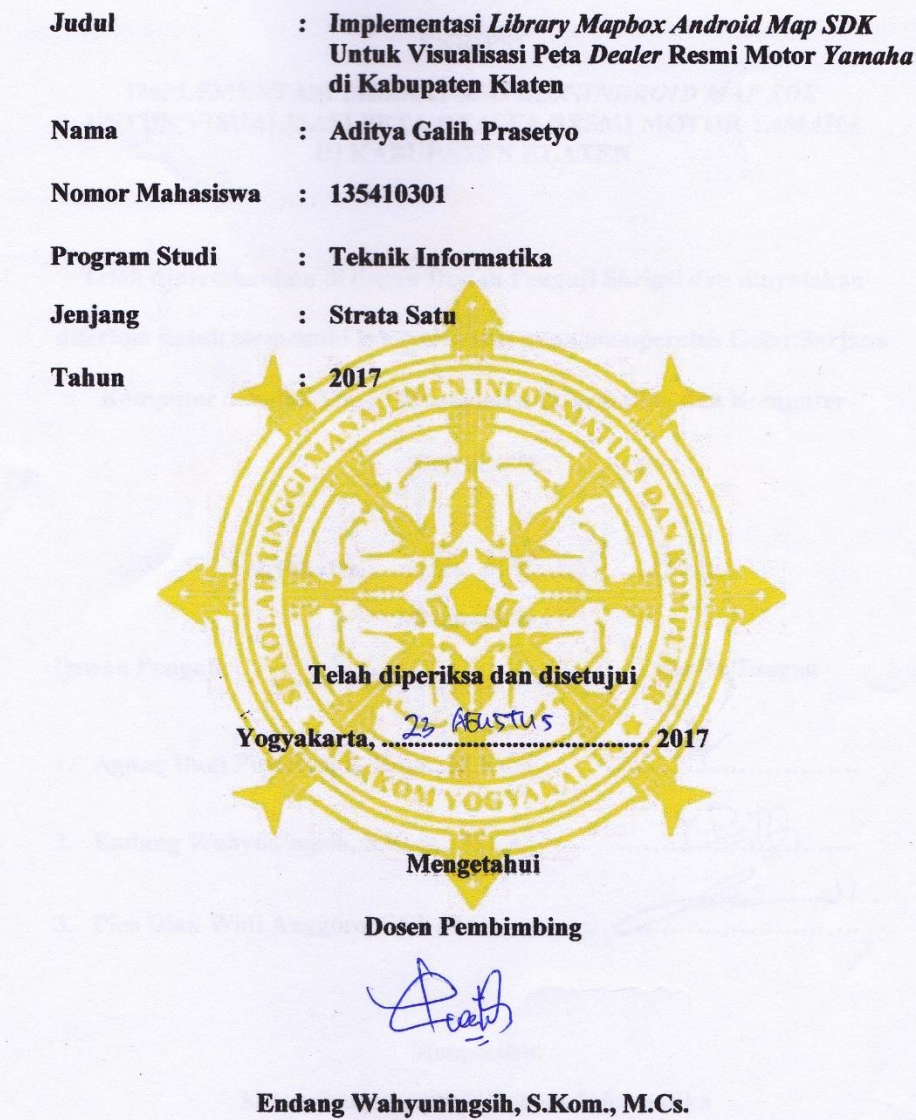

#### **HALAMAN PENGESAHAN**

#### **SKRIPSI**

#### **IMPLEMENTASI LIBRARY MAPBOX ANDROID MAP SDK** UNTUK VISUALISASI PETA DEALER RESMI MOTOR YAMAHA DI KABUPATEN KLATEN

Telah dipertahankan di depan Dewan Penguji Skripsi dan dinyatakan

diterima untuk memenuhi sebagai syarat guna memperoleh Gelar Sarjana

Komputer Sekolah Tinggi Manajemen Informatika dan Komputer

Yogyakarta

Yogyakarta, 22 ATUSTUS  $2013$ 

Mengesahkan

Dewan Penguji

Tanda, Tangan

- 1. Agung Budi Prasetyo, S. Kom., M.Kom.
- 2. Endang Wahyuningsih, S.Kom., M.Cs.

3. Pius Dian Widi Anggoro, S.Si, M.Cs.

Mengetahui Ketua Program Studi Teknik Informatika 2 4 AUG 2017 KAK Ir. M. Guntara, M.T.

## **HALAMAN PERSEMBAHAN**

#### **Skripsi ini penulis persembahkan untuk.**

- 1. Yang tercinta Ibu dan Bapak saya yang telah membesarkan dan mendidik saya melebihi siapapun.
- 2. Seluruh keluarga yang turut membantu dan mendukung saya.
- 3. Dosen pembimbing yang selalu mendukung saya.
- 4. Sahabat dan teman saya, atas perjuangan yang kita lewati bersama.
- 5. Dosen STMIK AKAKOM yang selalu memberi nasihat dan dukungan

### **MOTTO**

*" Tidak ada masalah yang tidak bisa diselesaikan selama ada komitmen untuk menyelesaikannya. Berangkat dengan penuh keyakinan. Berjalan dengan penuh keikhlasan. Sabar dalam menghadapi cobaan. Selalu bersyukur dengan segala yang didapat. Serta selalu istiqomah. "*

*"Lebih baik satu tapi jadi, dari pada banyak tapi hanya rencana"*

#### **INTISARI**

Saat ini kendaraan bermotor merupakan kebutuhan primer manusia untuk melakukan aktivitas sehari-hari. Perkembangan penduduk Indonesia yang semakin pesat menyebabkan kebutuhan akan kendaraan bermotor semakin banyak, terutama penduduk yang berada di Kabupaten Klaten. *Dealer* resmi kendaraan bermotor semakin banyak di Kabupaten Klaten yang salah satunya adalah *dealer* resmi motor *Yamaha*. Dengan banyaknya *dealer* resmi motor *Yamaha* yang ada di kabupaten klaten masyarakat akan ditawarkan dengan berbagai pilihan *dealer* yang sesuai dengan kebutuhan dan keinginan masyarakat. Pencarian lokasi dengan menggunakan teknologi *mobile* adalah salah satu cara untuk dapat menyarankan masyarakat memilih *dealer* resmi motor *Yamaha* yang di butuhkan.

*Smartphone android* digunakan oleh hampir seluruh lapisan masyarakat dan sangat tepat untuk mengimplemetasikan teknologi pencarian lokasi pada perangakat *mobile*. Teknologi pencarian lokasi yang dapat digunakan pada *platform android* adalah *Mapbox Android Map Software Development Kit* (SDK). Dengan menggunakan *library Mapbox Android Map* SDK pencarian lokasi *dealer* dapat dilakukan berdasarkan koordinat lokasi *dealer* tujuan. *Mapbox Android Map* SDK dapat digunakan pengembang secara gratis karena *Mapbox Android Map* SDK adalah *toolset open source* .

Dari uraian di atas akan di implementasikan *Mapbox Android Map* SDK pada pemetaan lokasi *dealer* resmi motor *Yamaha* khususnya di kabupaten klaten dengan pemberian *rating* atau penilaian pada *dealer* resmi motor *Yamaha* tertentu agar aplikasi dapat menyarankan pengguna menuju *dealer* resmi motor yamaha yang diinginkan.

*Kata kunci : Dealer, Mapbox Android Map SDK, Sistem Informasi Geografis, Yamaha.*

#### **KATA PENGANTAR**

Puji syukur penulis panjatkan kehadirat Allah SWT yang telah memberikan nikmat sehat dan sempat sehingga dapat menyelesaikan naskah skripsi ini dengan baik.

Naskah ini dibuat dengan sepenuh kemampuan penulis untuk dapat menyelesaikan studi Strata Satu di STMIK AKAKOM Yogyakarta, dengan harapan agar dapat menjadi tumpuan dan jalan pembelaan di jalan yang benar. Dengan diselesaikannya penulisan naskah skripsi ini, maka penulis harap kedepannya penulis akan menjadi insan yang berguna bagi agama dan bangsa penulis.

Penulis ucapkan terima kasih kepada.beberapa pihak yang membantu penulis dalam menyelesaikan dan menempuh studi penulis.

- 1. Ibu dan Bapak penulis yang telah medukung penulis dan mendidik penulis hingga penulis menjadi insan yang dewasa.
- 2. Kepada Bapak Cuk Subiyantoro, S.Kom, M.Kom selaku ketua STMIK AKAKOM Yogyakarta.
- 3. Kepada Bapak Ir. M. Guntara, M.T, selaku ketua jurusan program studi Teknik Informatika di STMIK AKAKOM Yogyakarta.
- 4. Kepada Ibu Endang Wahyuningsih, S.Kom, M.Cs, selaku pembimbing yang tak bosan memberikan arahan dan bimbingan sehingga penulis dapat menyelesaikan naskah ini.
- 5. Seluruh dosen dan keluarga besar STMIK AKAKOM Yogyakarta.

6. Seluruh keluarga dan teman-teman penulis yang terus mendukung penulis untuk menyelesaikan studi.

Harapan penulis, dengan diselesaikannya naskah ini maka akan ada perubahan dan peningkatan keilmuan terutama pada bidang Teknologi Informasi.

Yogyakarta, Agustus 2017

Penulis

## **DAFTAR ISI**

#### Halaman

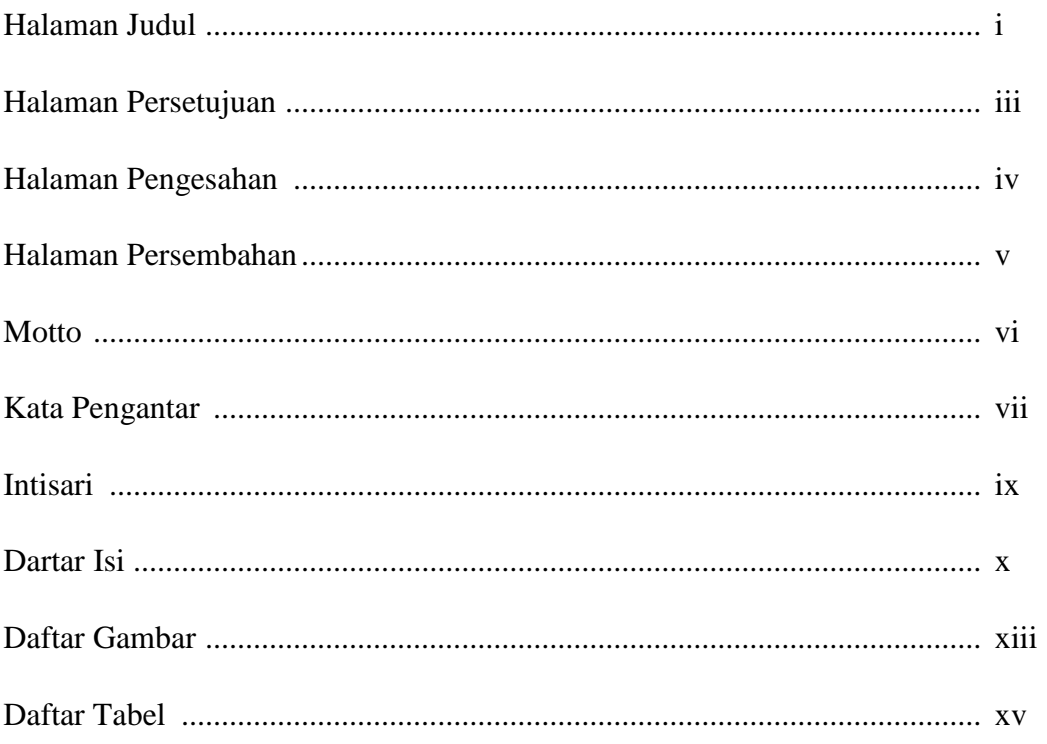

# **BAB 1. PENDAHULUAN**

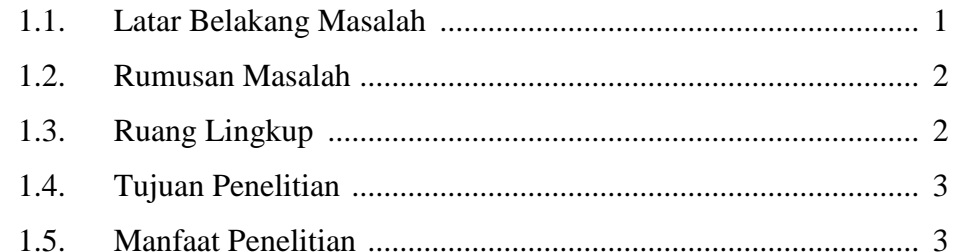

# BAB 2. TINJAUAN PUSTAKA DAN DASAR TEORI

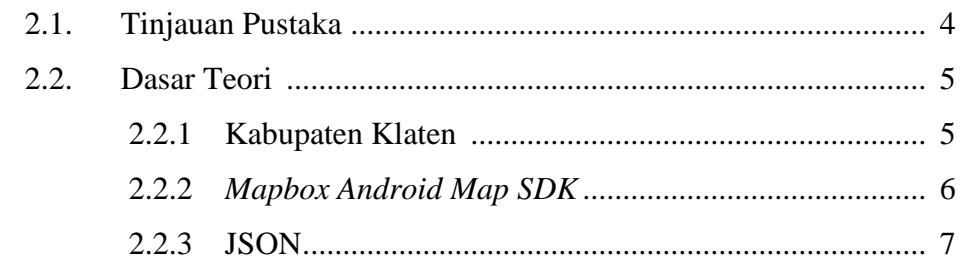

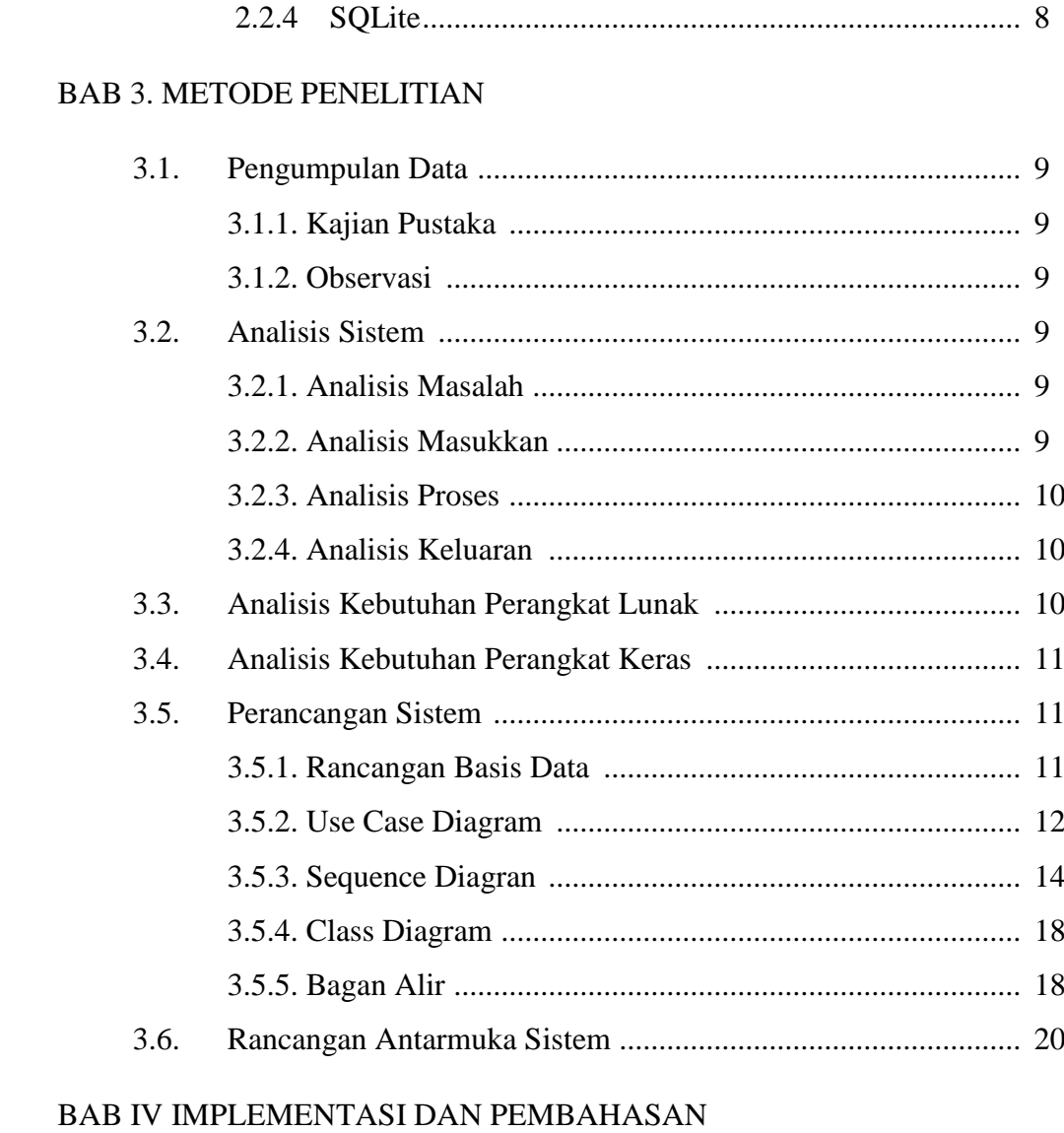

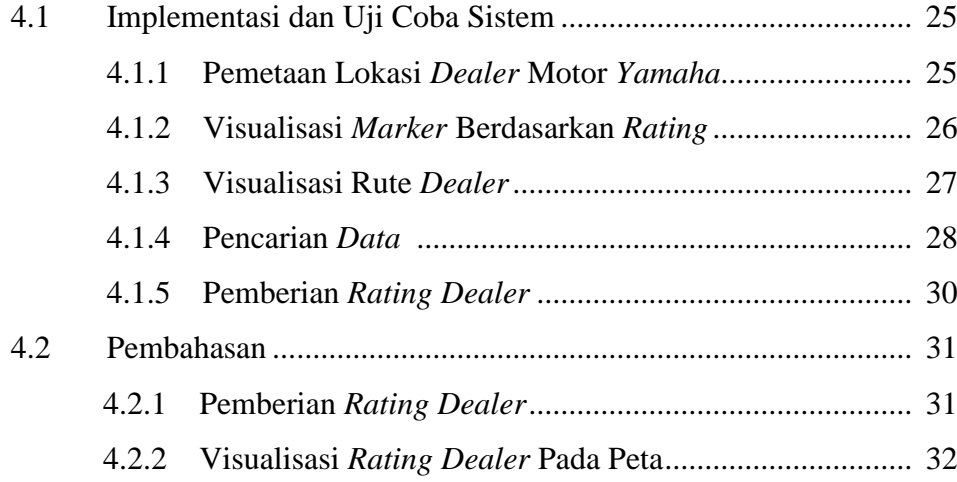

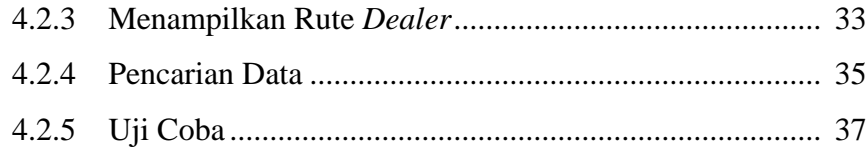

# **BAB V KESIMPULAN DAN SARAN**

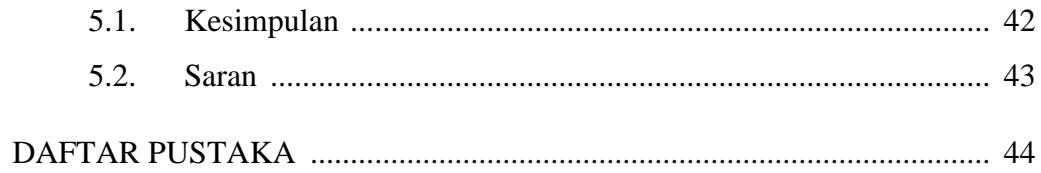

## **DAFTAR GAMBAR**

#### Halaman

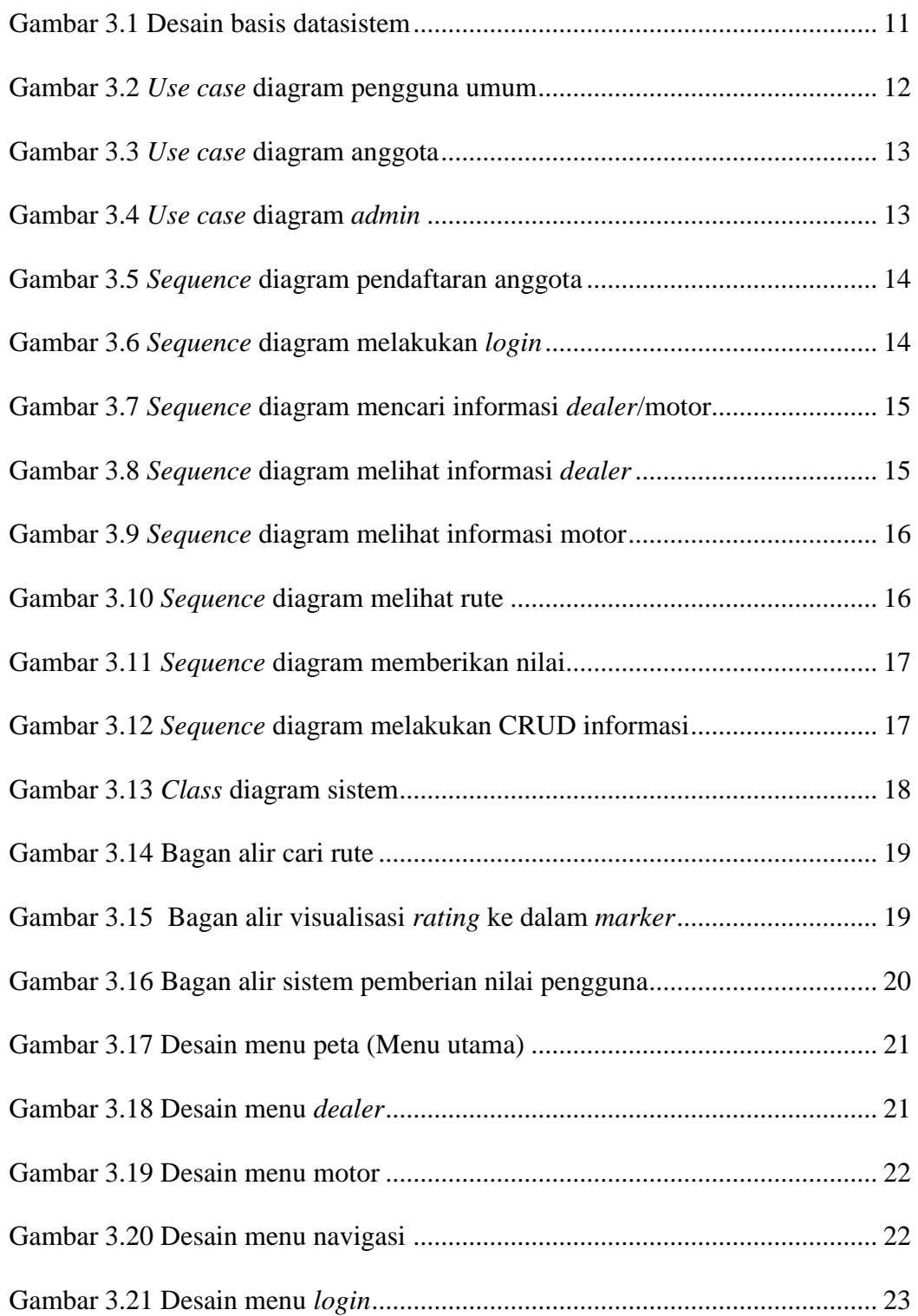

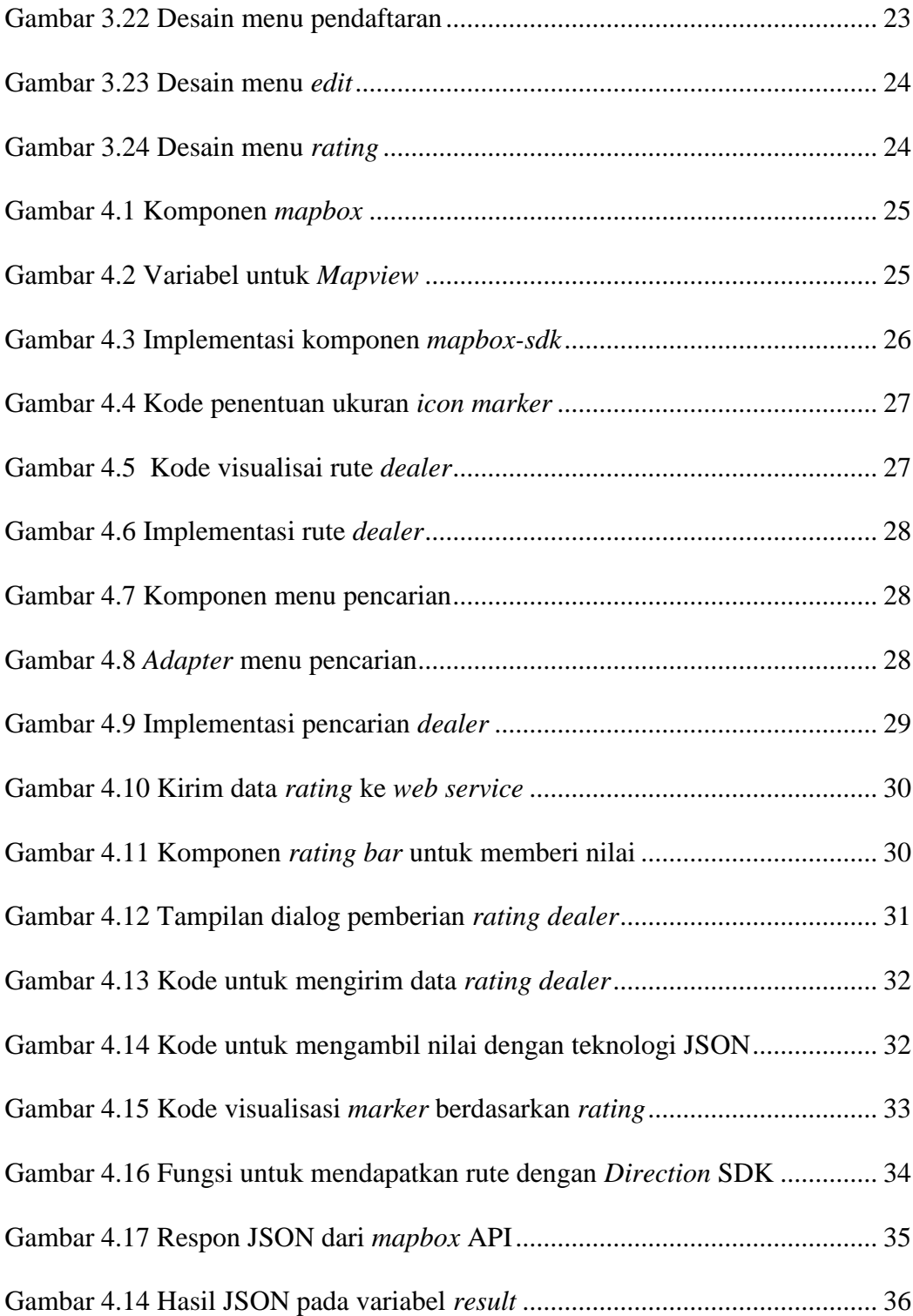

## **DAFTAR TABEL**

#### Halaman

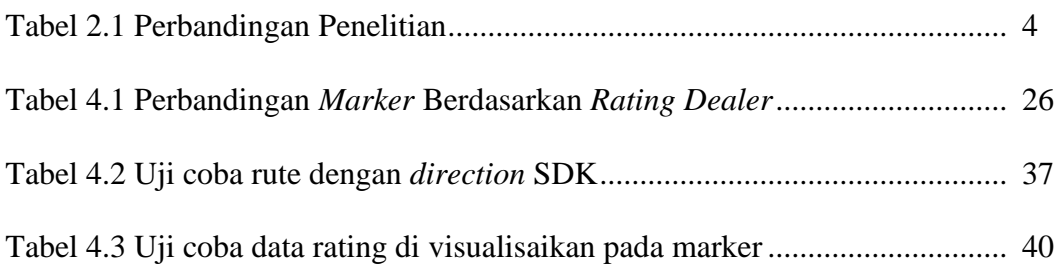